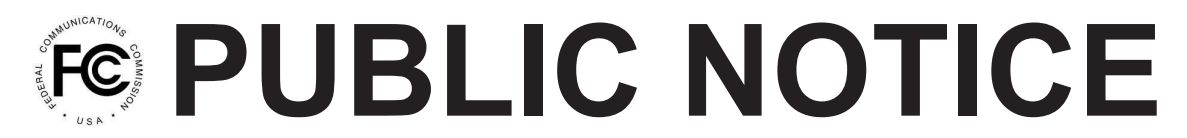

**Federal Communications Commission 445 12th St., S.W. Washington, D.C. 20554**

**News Media Information 202 / 418-0500 Internet: http://www.fcc.gov TTY: 1-888-835-5322**

**DA 13-865 Release Date: April 26, 2013**

## **OFFICE OF ENGINEERING AND TECHNOLOGY RELEASES UPDATED** *TVStudy* **SOFTWARE**

## **ET Docket No. 13-26 GN Docket No. 12-268**

On February 4, 2013, the FCC's Office of Engineering and Technology (OET) released Version 1.1.2 of *TVStudy* software for performing interference analyses using the methodology described in Bulletin No. 69 (OET-69). At that time, OET sought comment on the software generally, as well as the identification of any errors, unexpected behaviors, or anomalous results produced in running the software. As a result of user feedback, OET is today releasing an updated Version 1.1.2 of the *TVStudy* software. This update addresses an issue with calculation cell indexing that can result in the population of some cells not being correctly considered, and which may cause the program to crash in unusual instances. The update affects only the command-line program (C code); the graphical user interface (Java code) is unchanged and its version remains the same (Version 1.1.1). To facilitate the update process, the 2013Jan tvstudy files (which included both the software and all of the required databases) have been replaced with separate files for 2013Apr tvstudy (software only) and the databases (cdbs, terrain, census), which are unchanged from the initial release. This means that only the *TVStudy* software (less than 2 MB) needs to be downloaded and updated; the various CDBS, terrain, and census databases need not be replaced. It is recommended that all *TVStudy* users apply this update so that results will match those obtained by the FCC.

To support the requests that OET has received for improved ease of installation on Linux platforms, a separate build (executable file and source code) for Debian-based Linux systems (such as Ubuntu) is also being released along with instructions for configuring the software for use on Debian/Linux platforms. All of these files are available on the FCC website at:

http://data.fcc.gov/download/incentive-auctions/OET-69/

OET invites interested parties to provide feedback, and to meet with OET staff regarding the installation and operation of the *TVStudy* software to help ensure consistent results. Additionally, a non-FCC e-mail user group (list-serve) is open to interested parties at afcce-cdbs@cavellmertz.com

For further information, contact Mark Colombo at mark.colombo@fcc.gov.